## 4. Übungsblatt zur Vorlesung Stochastik II

**Aufgabe 1)** Zufallszahlen  $\xi_1, \xi_2, ...$  heissen  $\chi^2$ -verteilt mit *n* Freiheitsgraden oder kurz  $\chi^2_n$ verteilt, wenn

$$
\mathsf{Prob}\big[\xi_i \in (\xi, \xi + d\xi)\big] = p_{\chi_n^2}(\xi) d\xi
$$

mit der Dichte

$$
p_{\chi_n^2}(\xi) = \begin{cases} \frac{1}{2^{n/2} \Gamma(n/2)} \xi^{n/2 - 1} e^{-\xi/2} & \text{für } \xi > 0 \\ 0 & \text{für } \xi \le 0 \end{cases}
$$

Dabei ist die Gamma-Funktion gegeben durch (für  $x > 0$ )

$$
\Gamma(x) = \int_0^\infty t^{x-1} e^{-t} dt.
$$

Es gilt die folgende Aussage  $A(n)$ : Sind  $\phi_1, \phi_2, \cdots, \phi_n$  standard-normalverteilte Zufallszahlen, dann hat die Zufallszahl

$$
\xi \ := \ \phi_1^2 + \phi_2^2 + \dots + \phi_n^2
$$

eine  $\chi^2_n$ -Verteilung. Diese Aussage wollen wir in dieser Aufgabe mit einer R-Simulation überprüfen. Starten Sie dazu eine R-Session und führen Sie folgende Berechnungen durch:

a) Versuchen Sie, das folgende Bild zu reproduzieren (in schwarz-weiss ist auch okay..):

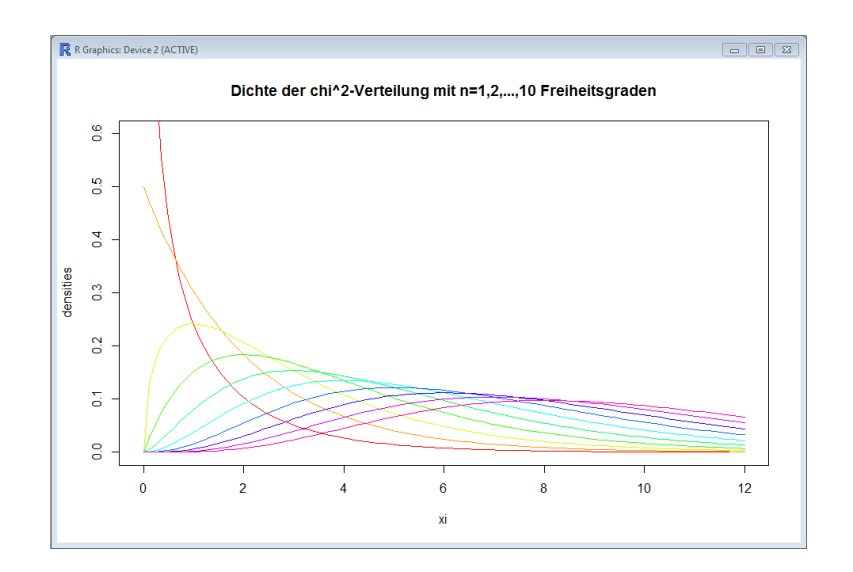

Schauen Sie sich dazu wieder das pdf-file

[http://hsrm-mathematik.de/SS2023/semester4/Stochastik2/W'keitsverteilungen-in-R.pdf](http://hsrm-mathematik.de/SS2023/semester4/Stochastik2/W)

an, um die Syntax für die Dichte-Funktionen  $p_{\chi_n^2}(\xi)$  herauszufinden. Wenn Sie die Kurven bunt machen wollen, können Sie sich etwa zur R-Farbpalette rainbow() informieren. b) Legen Sie die Variablen  $n = 5$  und  $N = 10000$  (R unterscheidet Gross- und Kleinbuchstaben) an und erzeugen Sie dann  $n \times N$  standardnormalverteilte Zufallszahlen (mean=0, sd=1). Speichern Sie diese Zufallszahlen in einer Matrix

$$
\text{Phi} := \begin{pmatrix} \phi_1 & \phi_2 & \cdots & \phi_n \\ \phi_{n+1} & \phi_{n+2} & \cdots & \phi_{2n} \\ \phi_{2n+1} & \phi_{2n+2} & \cdots & \phi_{3n} \\ \vdots & \vdots & \vdots & \vdots \\ \phi_{(N-1)n+1} & \phi_{(N-1)n+2} & \cdots & \phi_{Nn} \end{pmatrix} \in \mathbb{R}^{N \times n}
$$

Berechnen Sie dann die Matrix

$$
\text{Phi} = \begin{pmatrix} \phi_1^2 & \phi_2^2 & \cdots & \phi_n^2 \\ \phi_{n+1}^2 & \phi_{n+2}^2 & \cdots & \phi_{2n}^2 \\ \phi_{2n+1}^2 & \phi_{2n+2}^2 & \cdots & \phi_{3n}^2 \\ \vdots & \vdots & \vdots & \vdots \\ \phi_{(N-1)n+1}^2 & \phi_{(N-1)n+2}^2 & \cdots & \phi_{Nn}^2 \end{pmatrix} \in \mathbb{R}^{N \times n}
$$

c) Benutzen Sie jetzt etwa den Befehl rowSums(), um den Vektor

$$
\xi = \begin{pmatrix} \xi_1 \\ \xi_2 \\ \xi_3 \\ \vdots \\ \xi_N \end{pmatrix} := \begin{pmatrix} \phi_1^2 + \phi_2^2 + \dots + \phi_n^2 \\ \phi_{n+1}^2 + \phi_{n+2}^2 + \dots + \phi_{2n}^2 \\ \phi_{2n+1}^2 + \phi_{2n+2}^2 + \dots + \phi_{3n}^2 \\ \vdots \\ \phi_{(N-1)n+1}^2 + \phi_{(N-1)n+2}^2 + \dots + \phi_{Nn}^2 \end{pmatrix} \in \mathbb{R}^N
$$

zu generieren. Erstellen Sie ein Histogramm der relativen Häufigkeiten der Zufallszahlen  $\xi_1, \xi_2, ..., \xi_N$ , indem Sie den Befehl hist( $\xi$ , prob=TRUE, breaks=20) eingeben.

- d) Stellen Sie in dem Plot aus (c) jetzt ebenfalls einen Plot der Dichte-Funktion  $p_{\chi^2_n}$ , etwa in rot, dar. Das Histogramm und diese Dichte-Funktion sollten dann also in etwa übereinstimmen.
- e) Codieren Sie jetzt einen Loop über die Werte von

$$
n \in \{1, 2, \cdots, 10\}
$$

um nicht nur die Aussage  $A(5)$ , sondern alle Aussagen  $A(1), \dots, A(10)$  zu überprüfen.